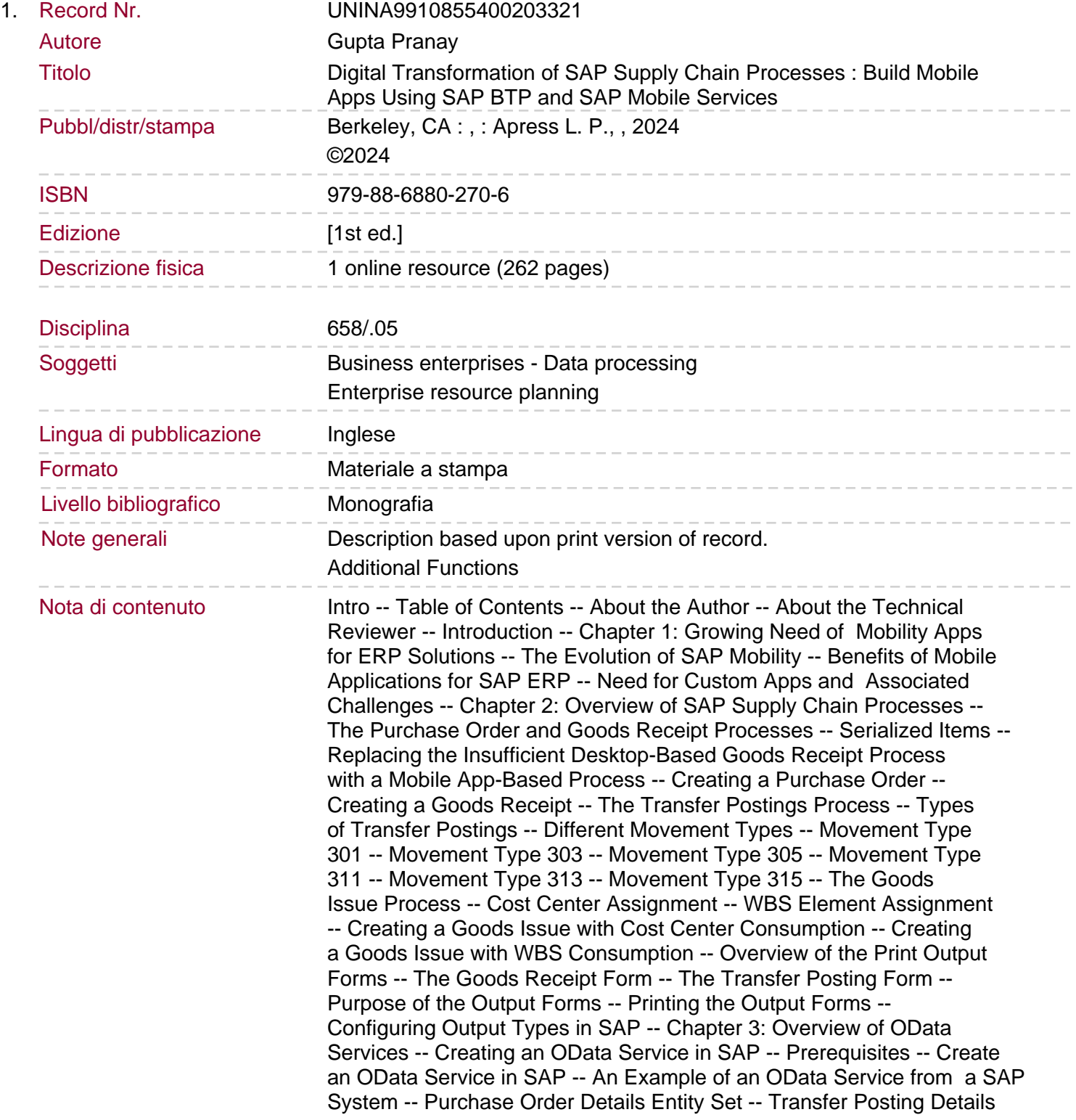

Entity Set -- PDF Document Entity Set -- Activating OData Services for App Use -- JSON Messages -- When to Use JSON -- Examples of JSON Use -- Testing OData Services as Standalone Output from a SAP Gateway System -- Test Service for Purchase Order Details and Goods Receipt -- Testing the Service for Transfer Posting with One-Step Movement Type 301 -- Testing the Service for Transfer Posting with Two-Step Movement Types 303 and 305. Testing the Service for Goods Issue - Cost Center Consumption -- Testing the Service for Goods Issue - WBS Consumption -- Testing the Service for a PDF Form -- Chapter 4: Overview of SAP BTP and SAP Mobile Services -- Features of SAP Mobile Services -- The Benefits of SAP BTP and SAP Mobile Services -- The Variety of Apps Using SAP BTP and SAP Mobile Services -- Tools and Services in SAP BTP -- What Is XSUAA? -- What Is SAP Cloud Connector? -- Configuring SAP Mobile Services -- Test Service for Purchase Order Details and Goods Receipt Using the POSTMAN API Client -- Test Service for Transfer Posting with One-Step Movement Type 301 Using the POSTMAN API Client --Test Service for a PDF Form Using the POSTMAN API Client -- Chapter 5: Working with the Ionic and Angular Frameworks to Build iOS Apps -- The Angular Framework -- The Ionic Framework -- Cordova Plugins -- SupplyChains App Functions -- The Goods Receipt Function -- The Transfer Posting Function -- Movement Type 301 (One-Step Transfer) -- Movement Types 313 and 315 (Two-Step Transfer) -- The Goods Issue Function -- Additional Functions -- The PO Search Function -- The Inventory Search Function -- The Doc Reversal Function -- Angular Code Snippets for Establishing Connections to SAP Mobile Services -- Registering and Deleting Devices on the SAP Mobile Server -- Barcode Scanning -- Using CSRF Tokens -- CORS Protocol/Capacitor Configuration -- Label Printing with the Zebra Native Print App -- Label Printing Using ZPL -- Chapter 6: Attachments -- What Is SAP DMS? -- Configuring SAP DMS -- Virus Scanning the Attachments -- Attachments in Mobile Apps -- Testing the Service for Attachment -- Compressing Images from Mobile Phones -- Bundling and Stitching Method for PDF Documents -- Alternative Stitching Method -- Index. Take a high-level tour of SAP oDATA integrations with frontend technologies like Angular using the SAP Mobile Services Platform. This book will give you a different perspective on executing SAP transactions on iOS using Angular instead of SAP-provided Fiori-based applications. You'll start by learning about SAP supply chain processes such as Goods Receipt, Transfer Posting, Goods Issue, and Inventory Search. You'll then move on to understanding the thought process involved in integrating SAP's backend (SAP ECC) with Angular iOS app using SAP Mobile Services running on SAP BTP. All this will serve as a guide tailored to SAP functional and technical consultants actively engaged in client-facing roles. You'll follow a roadmap for modernizing and streamlining supply chain operations by leveraging Angular iOS apps. Digital Transformation of SAP Supply Chain Processes provides the essential tools for businesses looking to stay competitive in today's technology-driven landscape. What You Will Learn Study the fundamental procedures to set up the Authorization Endpoint, Token Endpoint, and base URL within SAP Mobile Services. Manage attachments in mobile applications and store them in an external content repository. Gain proficiency in testing OData services using the POSTMAN API client with OAuth protocol. Acquire knowledge about the JSON messages, CORS protocol, and X-CSRF token exchange. Link Zebra Printers through the Zebra Native Printing app on iOS App to print SAP forms on mobile printers. Who This Book Is For SAP Consultants with an interest in the Digital Transformation of SAP Supply

Sommario/riassunto